# **Контрольно-оценочные средства для проведения текущего контроля по ОП.15 Web-программирование (2 курс, 4 семестр 2022-2023 уч. г.)**

**Текущий контроль №1 Форма контроля:** Письменный опрос (Опрос) **Описательная часть:** Письменный опрос **Задание №1**

Дать определения терминам:

- 1. веб-страница
- 2. селектор
- 3. гипертекст
- 4. гиперссылка
- 5. интернет

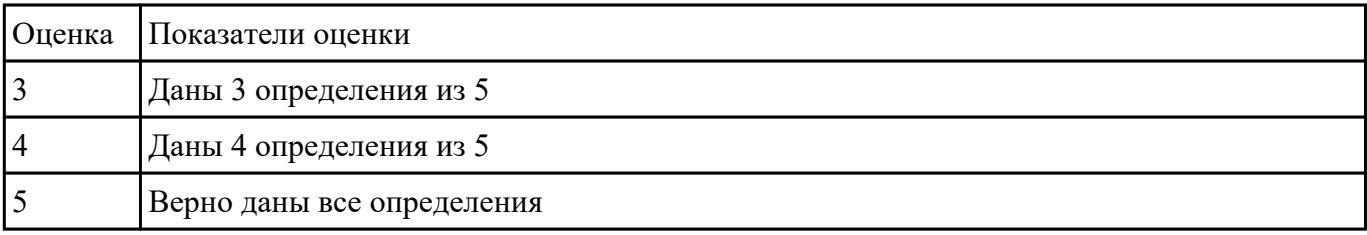

## **Задание №2**

Ответьте на вопросы отражающие работу с CSS стилями:

1. Перечислите варианты подключения к CSS стилям и приведите примеры.

2. Дайте определение: Что такое селектор? Что выступает в качестве селектора? Способ (пример) записи.

- 3. Перечислите виды селекторов.
- 4. Перечислите 5 псевдоклассов определяющие состояние элементов.

5. Напишите синтаксис использования псевдоэлементов.

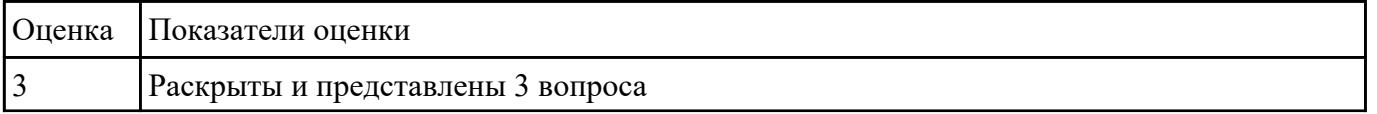

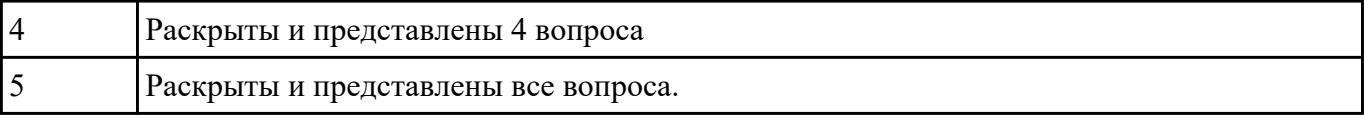

## Залание №3

1. Напишите правильно способы подключения JavaScript, заполнив пропуски. Приведите

### примеры.

2.  $\le$ script type=" ...................">... $\le$ /script>

2. Для чего используются следующие функции и метод, заполните пропуски:

3. Ответьте на вопросы

1. Перечислите 3 требования к Идентификаторам (identifiers) — имена переменных, методов и объектов:

2. Перечислите функции преобразования данных.

3. Какие методы для вывода модальных окон в javascript Вы знаете?

4. Какой метод позволяет вывести модальное окно для ввода данных?

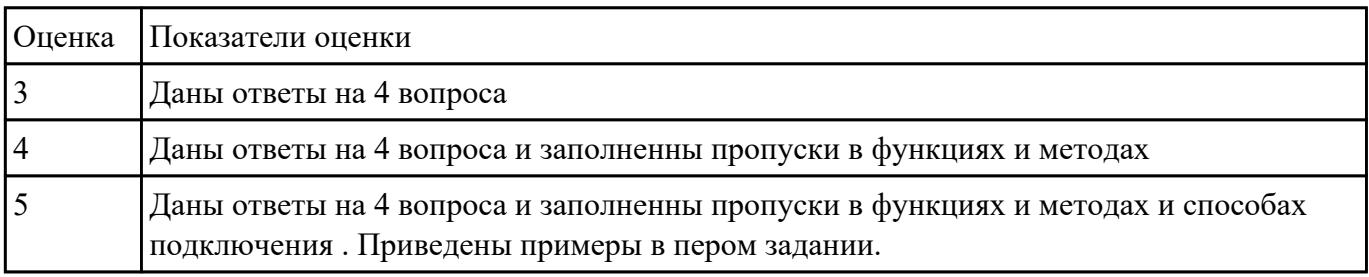

Текущий контроль №2

Форма контроля: Практическая работа (Информационно-аналитический) Описательная часть: Практическая работа

## **Задание №1**

1. Назовите четыре основных группы http-заголовков и где они используются

2. Назвать назначение запросов: get, post, put, delete

#### 3. Дать определения терминам: веб-сервер, прокси-сервер, веб-приложение

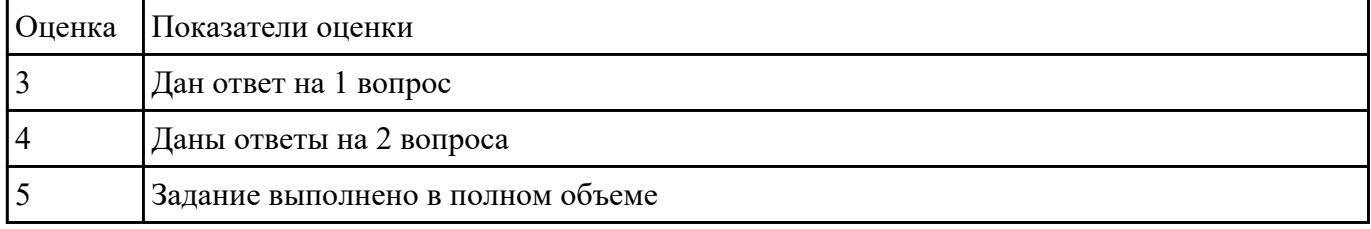

#### **Задание №2**

- 1. Назовите назначение методов GET и POST
- 2. Дайте определения терминам: скрипт, клиент, REST

3. Для чего необходимы технологии разработки веб-приложений (такие как ASP.NET, PHP, Ruby On Rails и др.).

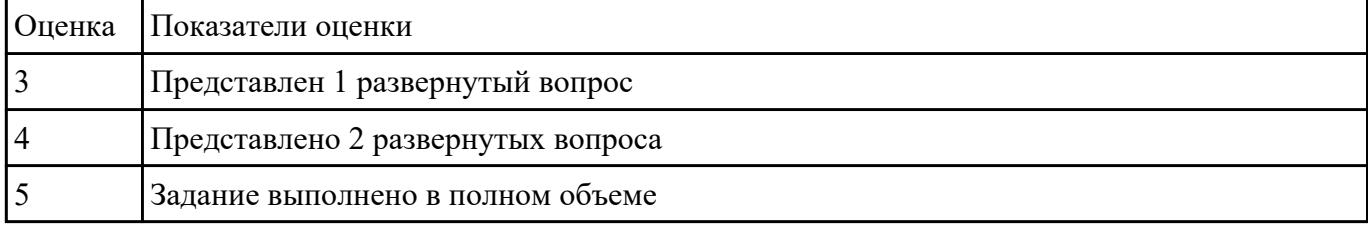

#### **Задание №3**

Создать HTML-документ c нижеописанным содержимым:

- 1. заголовок первого уровня и «отцентрируйте» его.
- 2. маркированный и нумерованный списки.
- 3. гипертекстовая ссылка (с последнего пункта нумерованного списка).
- 4. изображение на странице.
- 5. изображение в виде ссылки.

6. изображение на странице, и также сделайте его гипертекстовой ссылкой с рамкой вокруг изображения которая не была видна.

7. изображение и текст под ним.

8. задний фон страницы светло-желтым, цвет не посещенных ссылок – красным, посещенных – синим.

9. в нумерованном списке текст пункта 4 сделайте жирным, а пункта 5 - курсивным (наклонным)

10. в абзаце текста, представленный ниже словосочетание «гипертекстовая ссылка» оформите зеленым цветом

| The absolute than continue the can't will be exposed. |                                   |
|-------------------------------------------------------|-----------------------------------|
|                                                       | Оценка Показатели оценки          |
|                                                       | Выполнено 7 пунктов задания       |
| $\overline{4}$                                        | Выполнено 9 пунктов задания       |
|                                                       | Задание выполнено в полном объеме |

11. абсолютная ссылка на сайт www.google.com

#### **Задание №4**

Выполнить задания :

1. Объявите две переменных разными способами и присвойте им значения. Выведите на экран значения переменных при помощи метода alert()

2. При помощи функции prompt() запросить у пользователя ввести 2 числа. Перемножить числа и вывести на экран при помощи метода document.write.

3. При загрузке страницы запросить у пользователя ввести имя (функция prompt()). С помощью метода document.write вывести на экран строку «Привет, введенное имя !».

4. Запрашивать у пользователя имя (метод javascript prompt). Если имя введено, то выводить "Привет, имя!". Если пользователь не ввел имя или щелкнул cancel (значение null) выводить "Привет, незнакомец!"

5. Запрашивать у пользователя ввести цвет. Выводить перевод на английский язык введенного цвета

6. Создать объект-коллекцию Сотрудник, который содержит сведения о сотруднике некоторой фирмы, такие как Имя, Отдел, Телефон, Зарплатаи отображает данные об этом сотруднике (создать метод объекта для отображения данных)

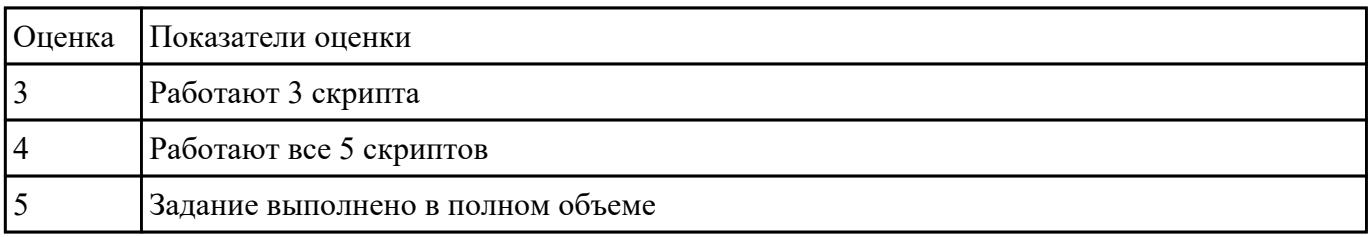

## **Текущий контроль №3 Форма контроля:** Письменный опрос (Опрос) **Описательная часть:** Письменная работа **Задание №1**

Сформулируйте ответы по "Безопасность Web- приложений"

- 1. Что такое SQL инъекции?
- 2. На какие два вида делятся HTML инъекции?
- 3. Перечислите 22 вида уязвимостей веб сайтов.
- 4. Дайте характеристику 10 видам уязвимостей веб сайтов.
- 5. Назовите виды сетевых атак.

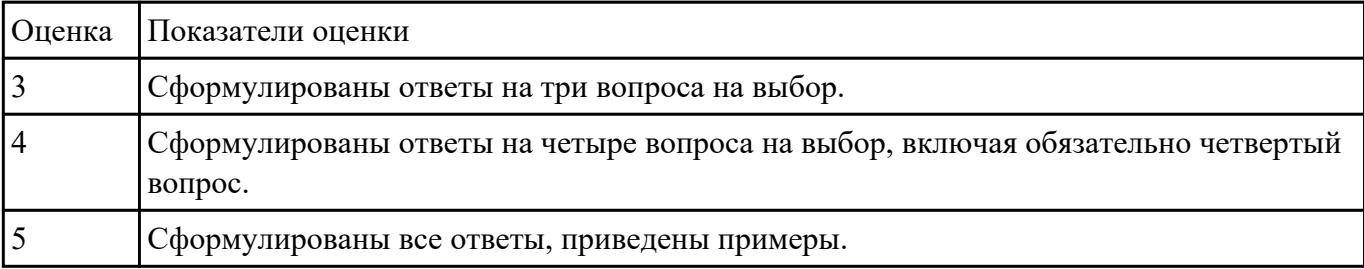

## **Задание №2**

Сформулируйте понятие масштабируемости, приведите виды масштабирования и назовите два

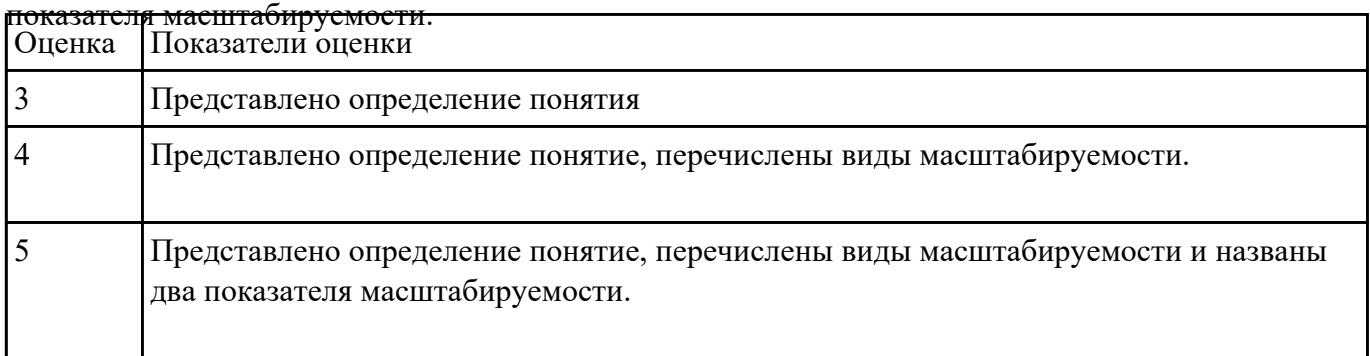

## **Текущий контроль №4**

**Форма контроля:** Практическая работа (Опрос) **Описательная часть:** Практическая работа **Задание №1**

1. Создать страницу, на которой можно загрузить несколько фотографий в галерею. Все

загруженные фото должны помещаться в папку и выводиться на странице в виде таблицы

2. Создать гостевую книгу, где любой человек может оставить комментарий в текстовом поле и добавить его. Все добавленные комментарии выводятся над текстовым поле

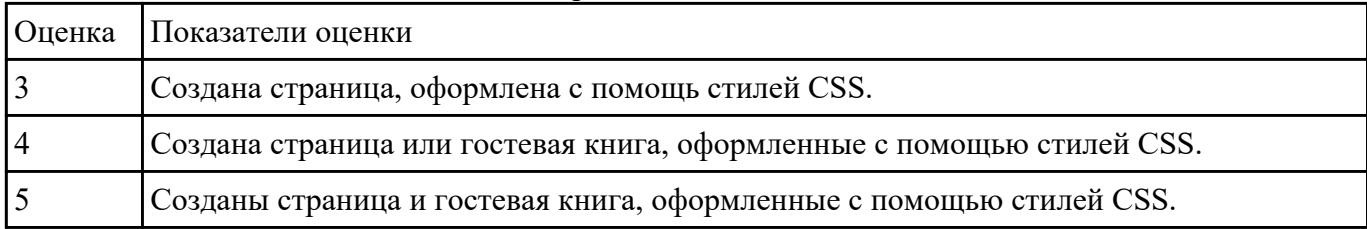

#### **Задание №2**

Разработать динамическое мини Web приложение

- создать шаблон (каркас) сайта
- добавить стили
- создать файл с навигацией по сайту
- подключить к основному шаблону (каркасу) вашего сайта.

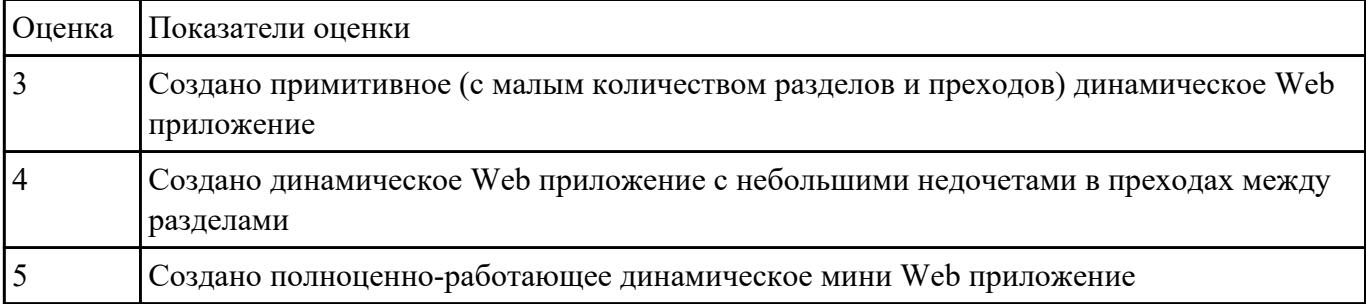